# **Photoshop Tutorial In Malayalam Pdf Download Fix**

Installing Adobe Photoshop and then cracking it is easy and simple. The first step is to download and install the Adobe Photoshop software on your computer. Then, you need to locate the installation.exe file and run it. Once the installation is complete, you need to locate the patch file and copy it to your computer. The patch file is usually available online, and it is used to unlock the full version of the software. After the patch file is copied, you need to run it and then follow the instructions on the screen. Once the patching process is complete, you will have a fully functional version of Adobe Photoshop on your computer. To make sure that the software is running properly, you should check the version number to ensure that the crack was successful. And that's it - you have now successfully installed and cracked Adobe Photoshop!

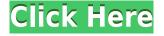

Sometimes this AI helps speed things up and automate things that normally would be done by a human. For example, when you are using Adobe Sepia filter - as is the case with this book - you have to manually adjust the optical red eye mask value. AI can reduce this to a more efficient process Related to Libraries are Cloud Documents. Saving your project as a Cloud Document enables you to work on it in the iPad version of Photoshop as well as on other desktops. Cloud Documents are saved instantly and allow collaboration among multiple creators, with the Invite to Edit option. You can also create a link (using the Share for Review feature) to a web-hosted version of the photo where collaborators can comment. Previous versions of cloud documents show up in a Version History panel and even name versions. Cloud documents support offline editing, too. Nice review but after upgrading to LR5.2 RC I think performance is better than with LR4. Working on a project with 1500 D800 NEFs my impression is that the smart previews increase speed while working in the Developer mode - in Lib. After installing Photoshop 2023 (and booting up Lightroom), everything seems to be working smoothly. They definitely did a good job with the interface. It looks different to previous versions, and it's much easier to navigate through. A lot of the problems that I saw in earlier versions seem to be fixed and you have a very sleek and simplified control panel to boot. It's actually much wider than I originally thought. It's also much easier to find the controls that you're looking for based on their position. But the problem that I still have with this release of Photoshop is the same as I have with all the other versions: they still have most of the custom builtin adjustment sliders that look odd and are not the ones that professional photographers will be concerned about. Side-by-side comparison of the custom sliders with the ones that Lightroom offers could be a good thing to do to get some values basis for comparison. The difference between the Overview zoom option and the Full zoom option is also guite significant. You'll figure it out once you start using the program.

# Adobe Photoshop 2020 (version 21)With Product Key Hacked For PC 64 Bits 2023

It doesn't take much to use the basic features of Photoshop; it's just a matter of understanding the history of the program and how to use its many features. Experience in the program or knowledge of other graphics suites will greatly increase your Photoshop experience and help you get the very best out of the program. If you're a beginner, we've provided a variety of graphic design-starting photoshop tutorials to help take your creative skills and knowledge to the next level. **What software is needed for graphic design?** 

It never hurts to have another option when designing, but that's not what this guide is about. You need designing and editing software that can handle both text and graphics for graphic design. Adobe Photoshop and Illustrator, GIMP, CorelDraw, and Canva are some of the popular graphic design software on the market today.Photographers who are beginning in the industry can use Adobe Photoshop as it is the first step in learning to create their own stock images.

#### What software is best for graphic design for beginners?

Canva is an incredibly accessible software that is designed especially for people with no graphic design training or knowledge. It is easy to use and the templates make graphic design possible for everyone.Image editing software can be confusing, especially if you aren't familiar with it. We've identified the 5 best online image editors for you, including explanations of their features.

### What software is best for graphic design for beginners?

Adobe Photoshop is the most popular and versatile software on the market that is favored by most graphic designers, digital artists, and photo editors. Lightroom vs Photoshop is less a question of which is best but more a question of what you want to do. They have different purposes and for many photographers and editors it's not a question fo either or – they use both but at different stages of their editing process. e3d0a04c9c

## Adobe Photoshop 2020 (version 21)Licence Key PC/Windows {{ Latest }} 2022

Adobe Photoshop has an extensive feature set and is generally regarded as the industry standard for digital image editing. It comes with an interface that lets you design and manipulate your digital images quickly and easily. In addition, it includes a wide array of editing tools that you can drag and drop to allow you to easily modify and enhance your images. Adobe Photoshop Elements has a similar design to Photoshop with a few small differences. Primarily, the interface and tools feel simpler, and charts, graphs, and tables that show statistics aren't included. Features round out the program, and they include templates for commonly used types of content: photos, charts and graphs, nature, and text. You can save your work as a template so you don't have to start over when you want to create similar content. In addition, Photoshop Elements for Mac can also import layers from PSP, PSE and Photoshop CS4 content. When it comes to editing photos, Photoshop can adjust the brightness and contrast of a photo. It can also create and apply filters to change the way a photo looks (for example, to make a photo look sepia or add a vignette). Some of the features are not available on PC versions of Photoshop, such as some of the special effects or adjustment layers. When it comes to digital tools, Adobe Photoshop has long been the de facto standard. You can use it to retouch, resize, and rotate images. Edit items in an image, such as color, or even remove them entirely. The power of Photoshop is unmatched -- it is capable of anything your image editing software could do, in a faster, more efficient way. It has the right tools for the job at hand, so you won't be wasting time and money on purchasing multiple tools to complete the same task.

photoshop tutorial pdf free download adobe photoshop 7.0 bangla tutorial pdf free download neon text effect photoshop free download beautiful text styles for photoshop download text brush photoshop free download text box shapes photoshop download bubble text photoshop download best photoshop text effects free download text box photoshop download blood text photoshop download

You can also change the zoom to give a perspective view of the layer. Shift layers are used to place one layer over another. Move a layer to move it. Use the crop function to work with the edges of layers. You can lasso a selection and edit it using the mouse or interface options. Adobe Photoshop features a wide range of editing tools. You can change the gray level, adjust the shading using the curve tool, and create the template. Gradient filters can be used to create natural-looking colors and shapes. The gradiants also give a smooth transition of colors. In the past, Photoshop images could be opened in Photoshop and manipulated to the customers' liking. With the new filter functionality in Photoshop, the concept of opening an image in Photoshop and then pasting it is ideal. Movable content across products is the new direction for the Adobe Creative cloud and all of it start with the original image, so you can edit from any product on the Creative cloud. With the release of Photoshop CS6, new behavior and updates for the Filters. Filters include a new Darken preset. Thanks to our new GPU rendering engine, the filter results are now real-time so you see the result immediately. You can also use Exposure tools to increase or decrease the opacity of underlying layers with the new Opacity slider that leads you to use either the layer level or the canvas level to toggle the available options. In Photoshop, you can apply blur effects as well as refine the filter results to get the perfect look. You can also adjust the interpolation filter options to achieve the desired results. For instance, you can use a default filter level for photos, but can use Manual to

create custom settings for different types of images.

Designers rely on Photoshop's selection tools to lay out their projects by hand, but when you throw in a background, an object, or another layer, these tools become incredibly difficult to use. A range of new tools, added to Photoshop's non-destructive selection features, give designers a way to achieve the same effect with a mouse click. The features added to Photoshop are focused on the digital labeling and editing of the real world. Adobe calls these features content-aware, and the company has a range of beautiful examples to show off to new users. If you're a designer who needs to do a lot of handwork while working in 3D, this is a great set of new tools. If you aren't, but want to get your hands dirty with a 3D image, this set of new features is a good starting point. On their own, High Dynamic Range (HDR) and depth of field (DoF) are two editing techniques found in highend photography that can make your work pop. But these techniques are now available to any designer thanks to the integration of tools built into Photoshop's latest CC release. The new color picker and gradient tools are just a few of the new features in Photoshop's birth of a 3D editing suite. They have been built specifically for digital artists who are familiar with editing in 2D photo editing, and they come with the power they need to create content in 3D editing. They make artmaking more accessible without the need to purchase a 3D package, like Maya or Autodesk's 3ds Max or Alias's 3ds Max.

The Photoshop elements is a graphics software that focuses highly on the user interface and software flows, thus making the software quick and convenient to use. The functionality is totally different from the normal photo editing software, such as Adobe Lightroom. The features of the Photoshop software are simple as well as easy-to-use. So everyone can understand everything quite easily. It also makes use of Adobe Photoshop. This tool is great for professionals as well as amateurs who want to create professional images. The Photoshop's workflow promises to be the most intuitive, appealing and feature-rich photo editing tool available. If you have ever edited a photo using Photoshop, you already know that the interface is very user friendly and that it is also very easy to navigate. The Photoshop software is widely used around the world. Professionals and amateurs use it for creating both 2D and 3D content. You can also download the desktop version. The Photoshop software has Flash features as well. The software is quite popular, especially around the world. It has a very large library of tools and functions that make up for their steep learning curve. Not everyone uses Photoshop while creating or editing images, but everyone should use it for any retouching or touch up of an image that they are working on. This software is one of the most popular media editing software and is devoted to retouching and editing content. You may not have heard of the software but it is widely used.

https://jhutchinsonfay.com/wp-content/uploads/2023/01/Photoshop-2021-version-22-Download-free-With-Keygen-MacWin-lAtest-versIon-2023.pdf

https://www.solaiocompound.it/wp-content/uploads/2023/01/Adobe-Photoshop-2022-Version-232-Wit h-Serial-Key-With-Keygen-upDated-2023.pdf

http://medlifecareer.com/?p=25449

https://dig-tal.com/fazer-download-de-photoshop-original-gratis-upd/

 $\underline{https://turbulentelevenvansissi.nl/wp-content/uploads/2023/01/janisanc.pdf}$ 

https://www.rajatours.org/download-photoshop-gratis-untuk-pc-top/

https://12spoons.com/wp-content/uploads/2023/01/Photoshop-CC-2018-Download-free-Torrent-Activa tion-Code-X64-New-2022.pdf

https://imarsorgula.com/wp-content/uploads/2023/01/roseman.pdf

https://xtc-hair.com/adobe-photoshop-2021-version-22-3-1-with-serial-key-with-keygen-2022/

https://acsa2009.org/advert/photoshop-2021-incl-product-key-with-activation-code-2023/

 $\label{eq:https://infinitodesign.hu/wp-content/uploads/2023/01/Download-free-Adobe-Photoshop-CS6-Keygen-Full-Version-X64-NEw-2022.pdf$ 

https://rosalie123.net/wp-content/uploads/2023/01/Photoshop\_Touch\_Old\_Version\_Apk\_Download\_U PD.pdf

http://gjurmet.com/en/download-free-adobe-photoshop-2020-hacked-windows-10-11-lifetime-patch-2023/

https://ufostorekh.com/wp-content/uploads/2023/01/Photoshop-CC-2019-Version-20-CRACK-Windows -1011-Latest-2022.pdf

https://knoxvilledirtdigest.com/wp-content/uploads/2023/01/Adobe-Photoshop-2021-Version-2242-Act ivation-Key-2022.pdf

https://www.newportcyclespeedway.co.uk/advert/realistic-watercolor-photoshop-action-free-downloa d-hot/

http://silent-arts.com/cara-download-photoshop-gratis-windows-10-\_\_hot\_\_/

https://lsvequipamentos.com/wp-content/uploads/2023/01/Download-free-Photoshop-2021-Version-22 2-With-License-Key-PCWindows-X64-updAte-2023.pdf

https://www.easyblogging.in/wp-content/uploads/2023/01/benndevl.pdf

https://www.seujobs.com/photoshop-2022-version-23-1-activation-key-serial-number-pc-windows-x32 -64-2023/

https://survivalist.fun/download-adobe-photoshop-free-full-version-new/

https://teenmemorywall.com/photoshop-2021-version-22-download-serial-number-for-mac-and-windows-2022/

https://www.photo-mounts.co.uk/advert/magic-skin-photoshop-action-free-download-full/ https://zlcol.com/wp-content/uploads/2023/01/dejajame.pdf

http://www.dblxxposure.com/wp-content/uploads/2023/01/laulzeb.pdf

https://www.desnoesinvestigationsinc.com/photoshop-2021-version-22-4-3-license-key-hot-2023/

https://www.yflyer.org/advert/adobe-photoshop-cc-2018-version-19-download-activation-for-mac-and-windows-2022/

http://www.religion-sikh.com/index.php/2023/01/02/adobe-photoshop-4-0-free-download-full-version-f or-windows-7-top/

https://aboe.vet.br/advert/photoshop-app-free-download-uptodown-repack/

https://pzn.by/uncategorized/adobe-photoshop-2022-version-23-1-download-free-activation-key-licens e-keygen-for-windows-64-bits-2023/

https://globalpoetandpoetry.com/wp-content/uploads/2023/01/Photoshop-EXpress-Product-Key-Activ ation-For-PC-last-releAse-2022.pdf

http://nii-migs.ru/?p=40581

https://bioregeneracion-articular.mx/wp-content/uploads/2023/01/Adobe\_Photoshop\_CC\_2014\_\_Dow nload\_free\_License\_Keygen\_Full\_Product\_Key\_upDated\_2022.pdf

https://hgpropertysourcing.com/wp-content/uploads/2023/01/paynter.pdf

https://boatripz.com/wp-content/uploads/2023/01/Adobe\_Photoshop\_Elements\_40\_Free\_Download\_F ull\_Version\_2021.pdf

https://splex.com/wp-content/uploads/2023/01/jezamarr.pdf

https://mentoring4good.com/wp-content/uploads/2023/01/fortjul.pdf

https://klinikac.com/download-adobe-photoshop-2021-version-22-5-cracked-serial-number-full-torrent -new-2022/

https://npios.com/wp-content/uploads/2023/01/Adobe\_Photoshop\_2022\_Version\_2341.pdf https://www.chocolatesanddreams.in/wp-content/uploads/2023/01/Adobe-Photoshop-70-Free-Downlo ad-Full-Version-HOT.pdf

As the Adobe Creative Suite continues to evolve, it's the perfect time to take a look at the new features from Dreamweaver CC and Adobe InDesign CC. These newer tools are designed to improve and add new features while maintaining Photoshop's legacy for more experienced designers. For example, Dreamweaver CC is a new web page creation tool that is a full web page editor, complete with a WYSIWYG web page builder. This empowering experience is now built into Dreamweaver CC. Adobe Photoshop has a rich feature set and is user friendly. This is the most powerful image editing software on the market today. You can edit and retouch virtually any type of photo. This software provides a touch of elegance to your photos and is extremely easy to use. One of the most anticipated features for many professionals of the software has been the release of the Adobe DNG Converter. DNG stands for Digital Negative. DNG is a new file format from Adobe which is similar to RAW in nature but with more control over how your images are processed and maintained. This is especially beneficial for studio photographers that need to convert their RAW images to DNG before editing the image. You can now save your images as DNG files which preserve their editing history. Adobe Photoshop is the best photo editor among the top-rated photo editor software. The software is highly customizable and is built for enhancing photographs rather than editing photographs. You can use the software to create attractive photos, publish your photos, edit your photos and make them better looking.